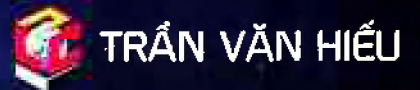

# TƯ ĐỘNG HOÁ SIYATIC 57.1200 VÚI TIA PORTAL

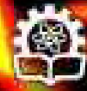

NHÀ XUẤT BẢN KHOA HỌC VÀ KỸ THUẬT

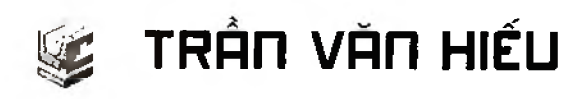

## TỰ ĐỘNG HOÁ SIMATIC 57.1200 VỚI TIA PORTAL

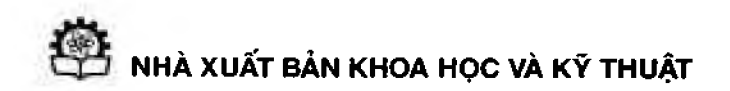

### **LỜI MỞ ĐẦU**

Tự động hóa SIMATIC S7 - 1200 với TIA Portal là cuốn thứ hai trong bộ sách "THIẾT KẾ HỀ THONG TƯ ĐỒNG HÓA VỚI TIA PORTAL" xuất bản năm 2015. Lần tái bản thứ 3, tác giả dành thời gian chinh sửa, cấu trúc nội dung sách và cập nhật thêm một só tính năng mà các phiên bản sách trước chưa có.

Tác giả muôn gửi lời cám ơn sâu sắc tới Tiẽn sĩ Trương Đình Châu, người đã hướng dẫn và hỗ trợ tác giả hoàn thiện Chương 19: Giải pháp điều khiển S7 - 1200 từ xa với TeleControl và SMS.

Đê tải chương trình mẫu (Project) Quý bạn đọc quét mã QR sau đây:

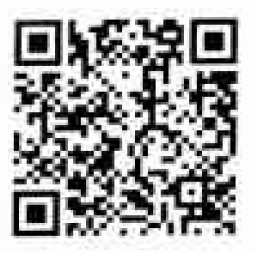

- User name: tran\_hieu0983
- Password: 123456Aa\_?

Bộ sách THIẾT KẾ HỆ THỐNG TƯ ĐÔNG HÓA VỚI TIA PORTAL được viết từ năm 2013 tới nay đã hoàn thành xong 5 tập:

- Tập 1: Tự động hóa PLC S7 300 với TIA Portal.
- Tập 2: Tự động hóa SIMATIC S7 1200 với TIA Portal.
- Tập 3: Thiết kế hệ thống HMI/SCADA với TIA Portal.
- Tập 4: Thiết kế mạng truyền thông công nghiệp với TIA Portal.
- Tập 5: Tự động hóa SIMATIC S7 1500 với TIA Portal.

Mọi trao đổi, đóng góp và chia sẻ, xin gửi về tác giả: TRẦN VÃN HIẾU Email: [tvhieu.plc@gmail.com](mailto:tvhieu.plc@gmail.com) Website: [www.plcvietnam.com.vn](http://www.plcvietnam.com.vn)

*Trăn trọng cảm ơn!*

Tác giả

Quý bạn đọc vui lòng liên hệ với các nhà sách phân phôi bộ sách "THIẾT KẾ HỆ THỐNG TƯ ĐÔNG HÓA VỚI TIA PORTAL" như:

- Nhà sách Hoàng Cương:
	- o SỐ 102 Lê Hồng Phong, P.7, TP. Vũng Tàu.
	- o Website: [http://www.hoangcuong. online/](http://www.hoangcuong.online/)
- Chi nhánh Nhà xuất bản Khoa học và Kỹ thuật tại TP. HỒ Chí Minh:
	- o SỐ 28 đường Đồng Khởi, Quận 1, TP. Hồ Chí Minh,
	- o Điện thoại: 028.38.225.062.
- Trung tâm Sách kỷ thuật Giáo trình dại học Bách Khoa:
	- o Kios 61-63. SỐ 142, đường Tô Hiến Thành, P.14, Q.10, TP. Hồ Chí Minh.
	- o Điện thoại: (84-8) 22.409.897 38.646.016.

### **MUC LUC**

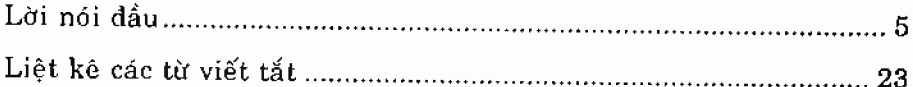

#### Phần L

#### LẬP TRÌNH CƠ BẢN

## Chương 1<br>KIẾN THỨC CƠ BẢN

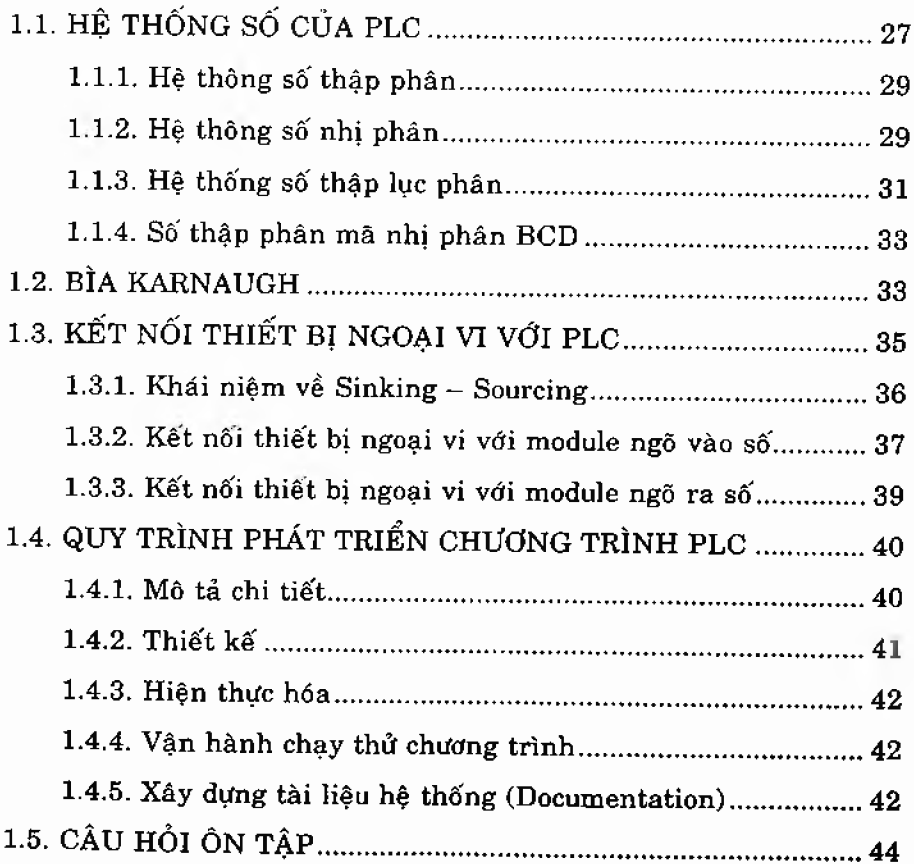

#### Chương 2 **TỔNG QUAN BỘ ĐIẾU KHIEN SIM ATIC S7 - 1200**

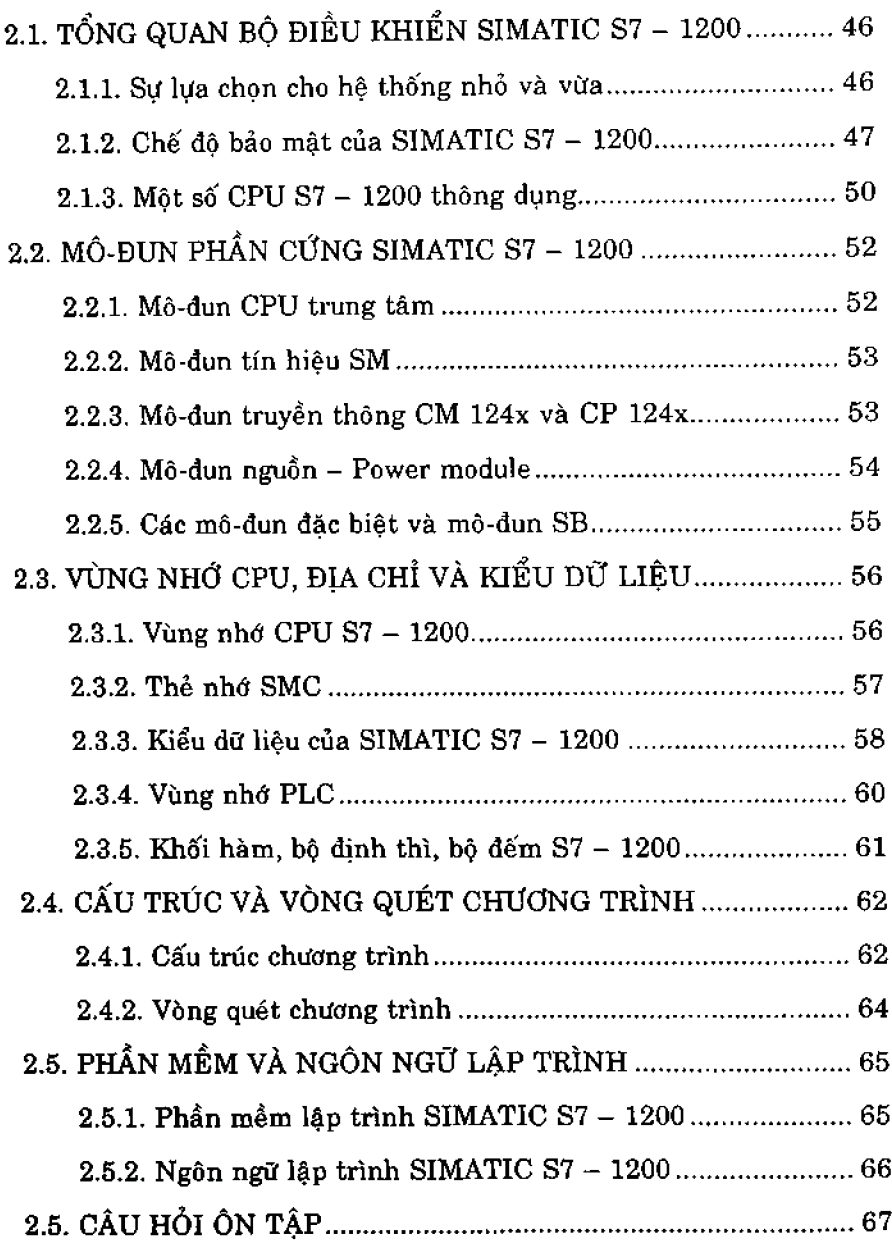

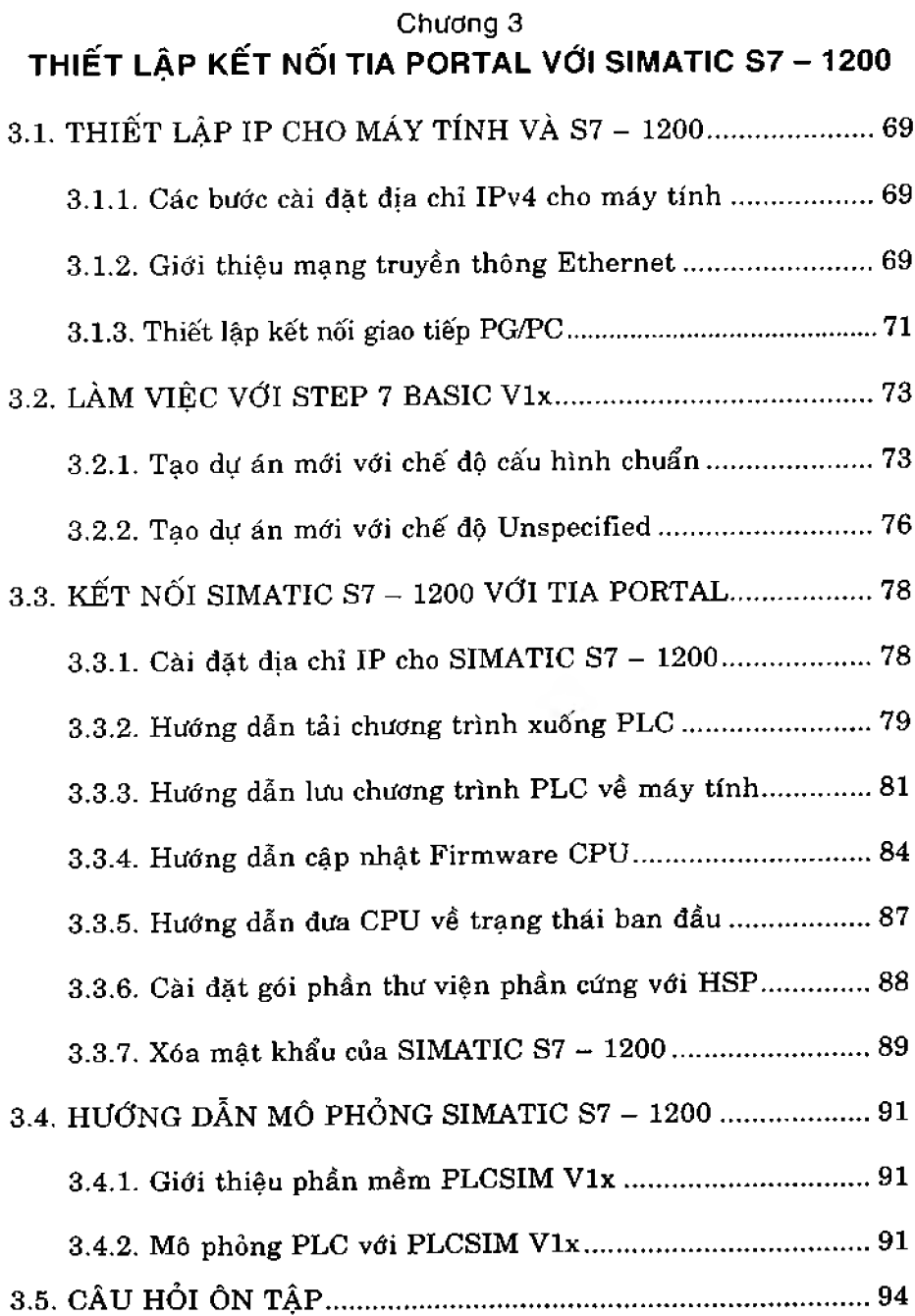

#### **Chương 4 LẬP TRÌNH VỚI TẬP LỆNH LOGIC**

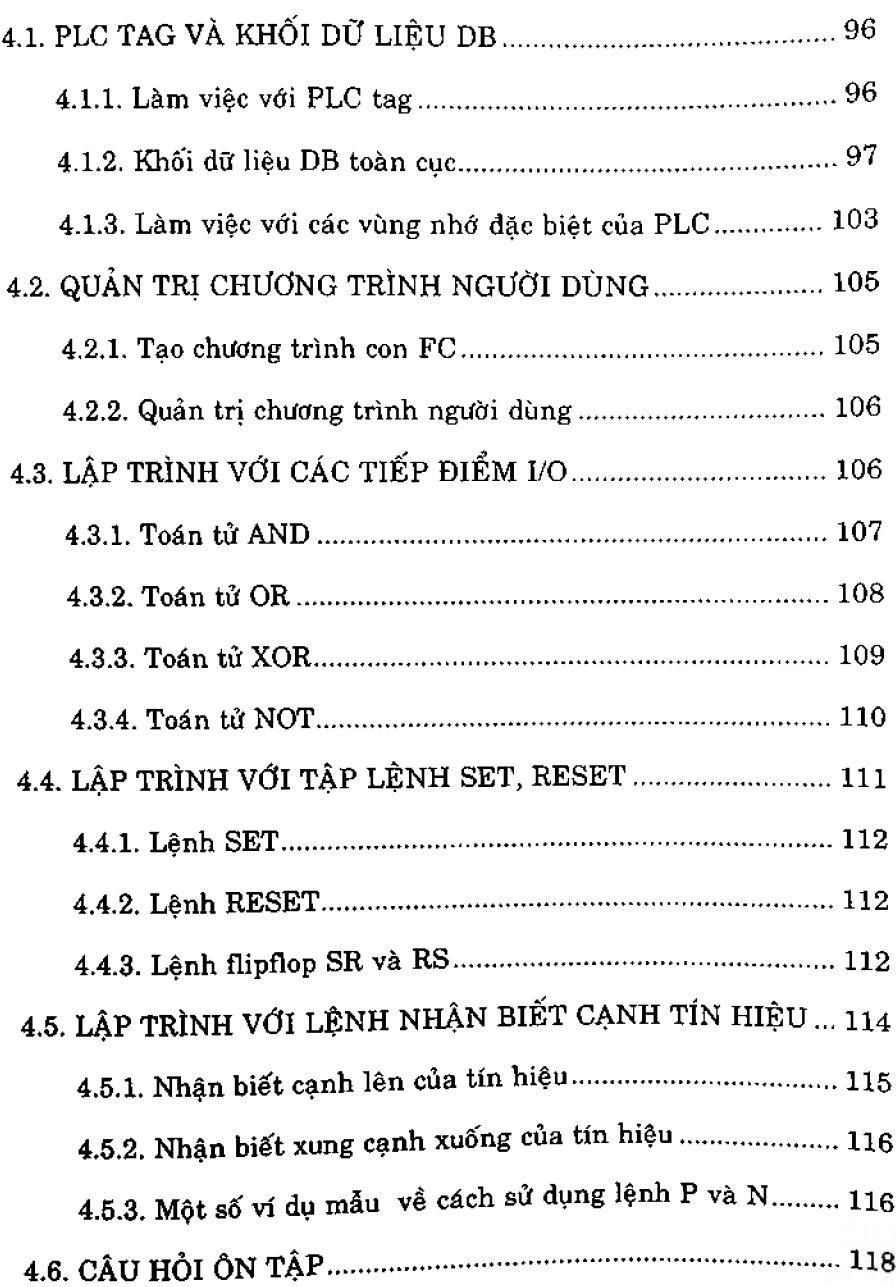

#### Chương 5 LẬP TRÌNH VỚI BỘ ĐỊNH THÌ

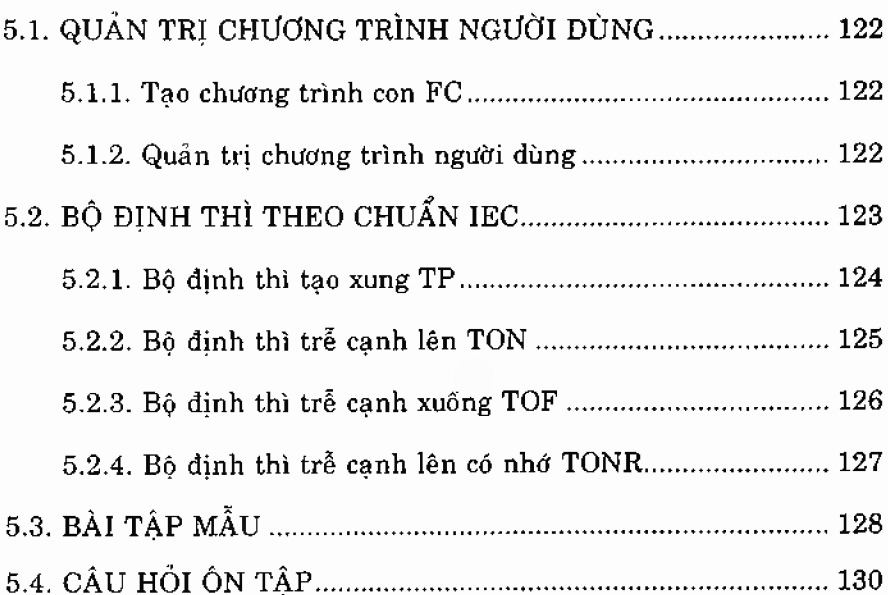

## Chương 6<br>LẬP TRÌNH VỚI BỘ ĐẾM

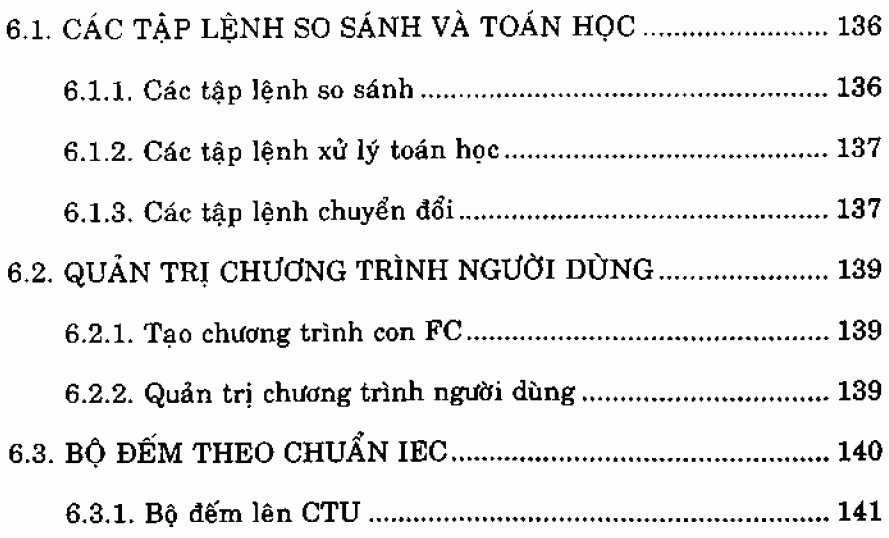

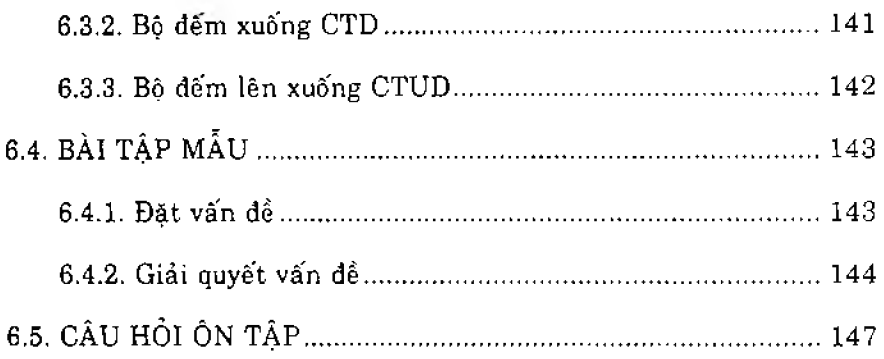

#### Chương 7

#### LẬP TRÌNH XỬ LÝ TÍN HIỆU TƯƠNG TỰ - ANALOG

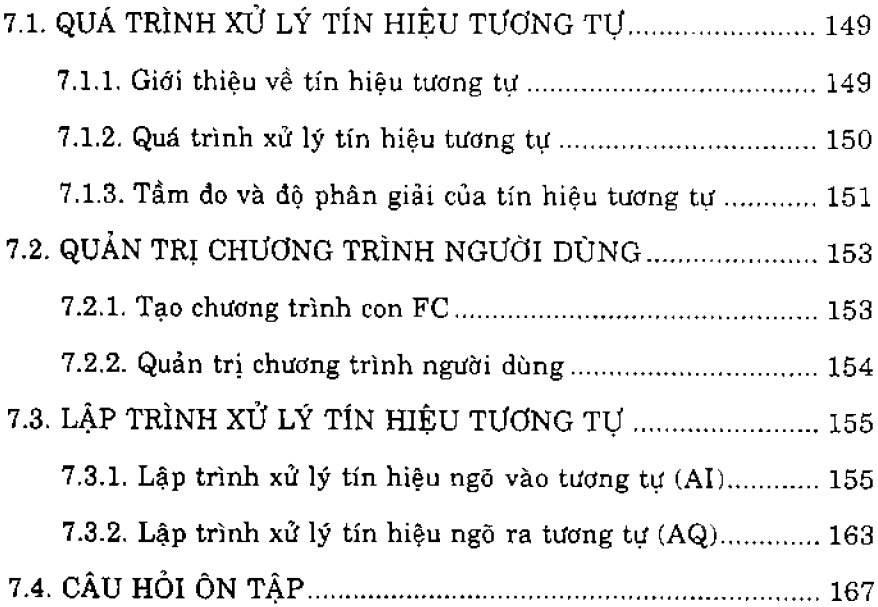

#### Chương 8 LƯU ĐỔ GIẢI THUẬT GRAFCET

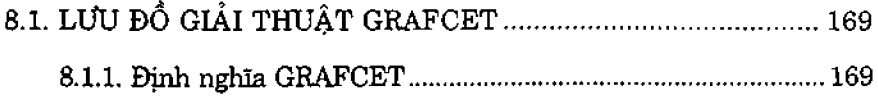

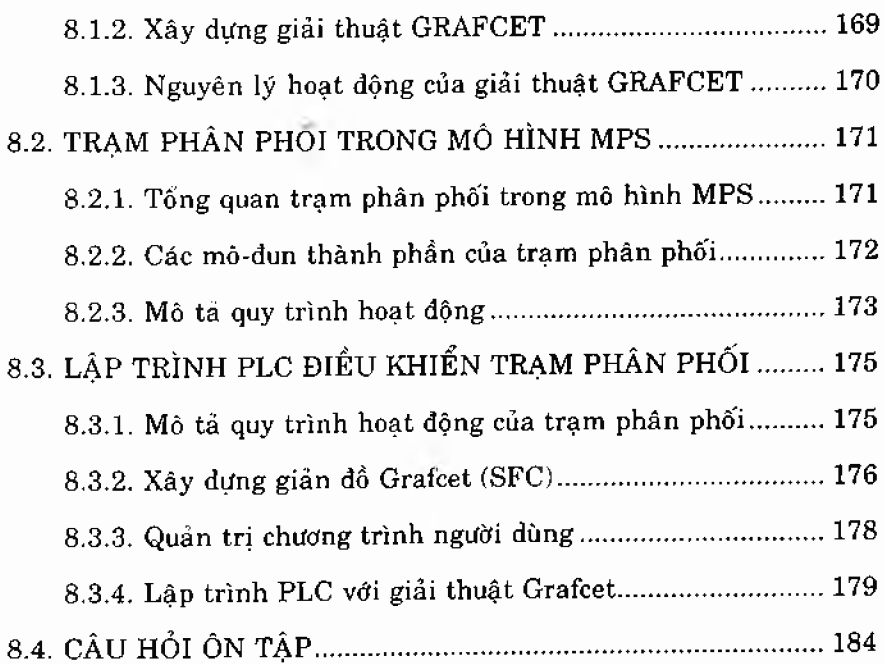

#### Chương 9 **MỘT SỐ TẬP LỆNH C ơ BẢN KHÁC**

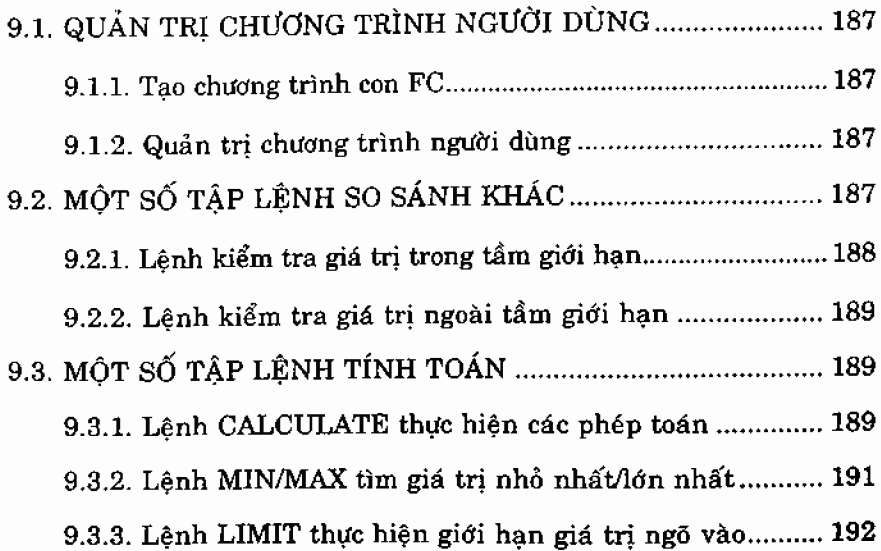

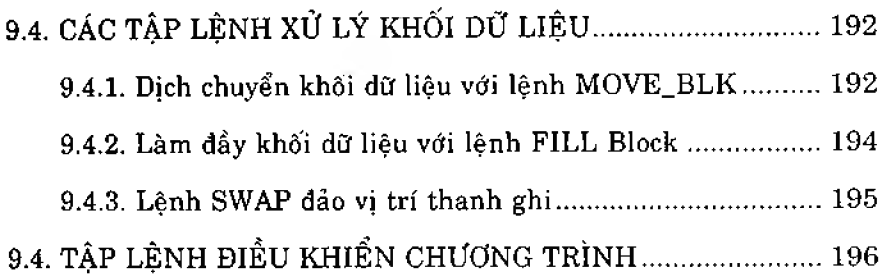

#### PHẦN II

#### **LẬP TRÌNH NÂNG CAO**

#### Chương 10 KHỐI TỔ CHỨC OB VÀ LẬP TRÌNH CẦU TRỨC

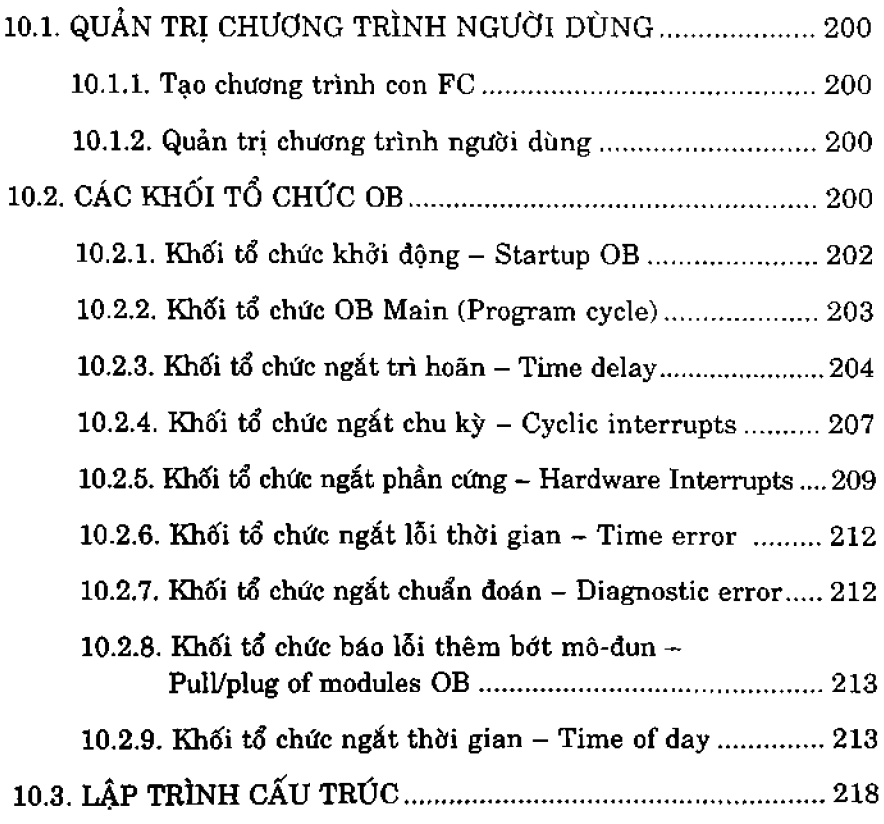

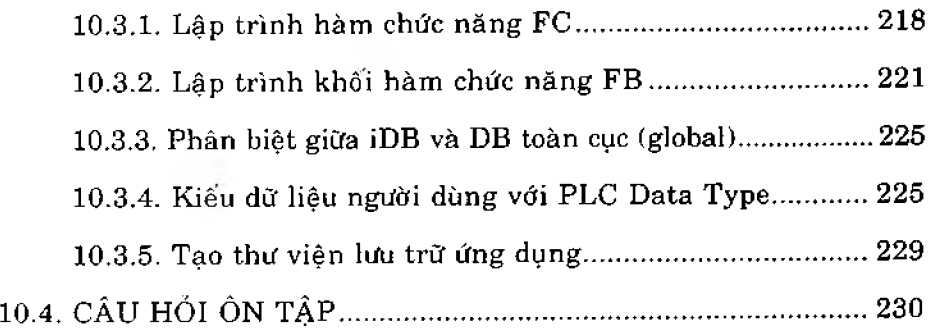

#### Chương 11 MỘT SỐ TẬP LỆNH NANG CAC

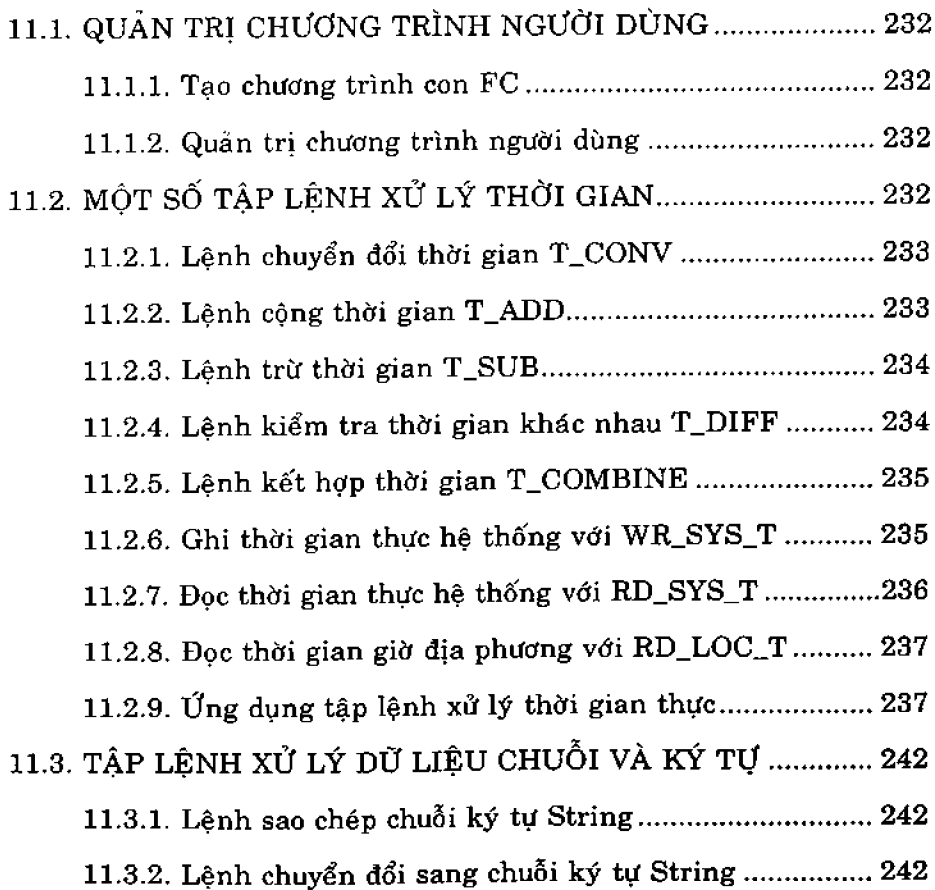

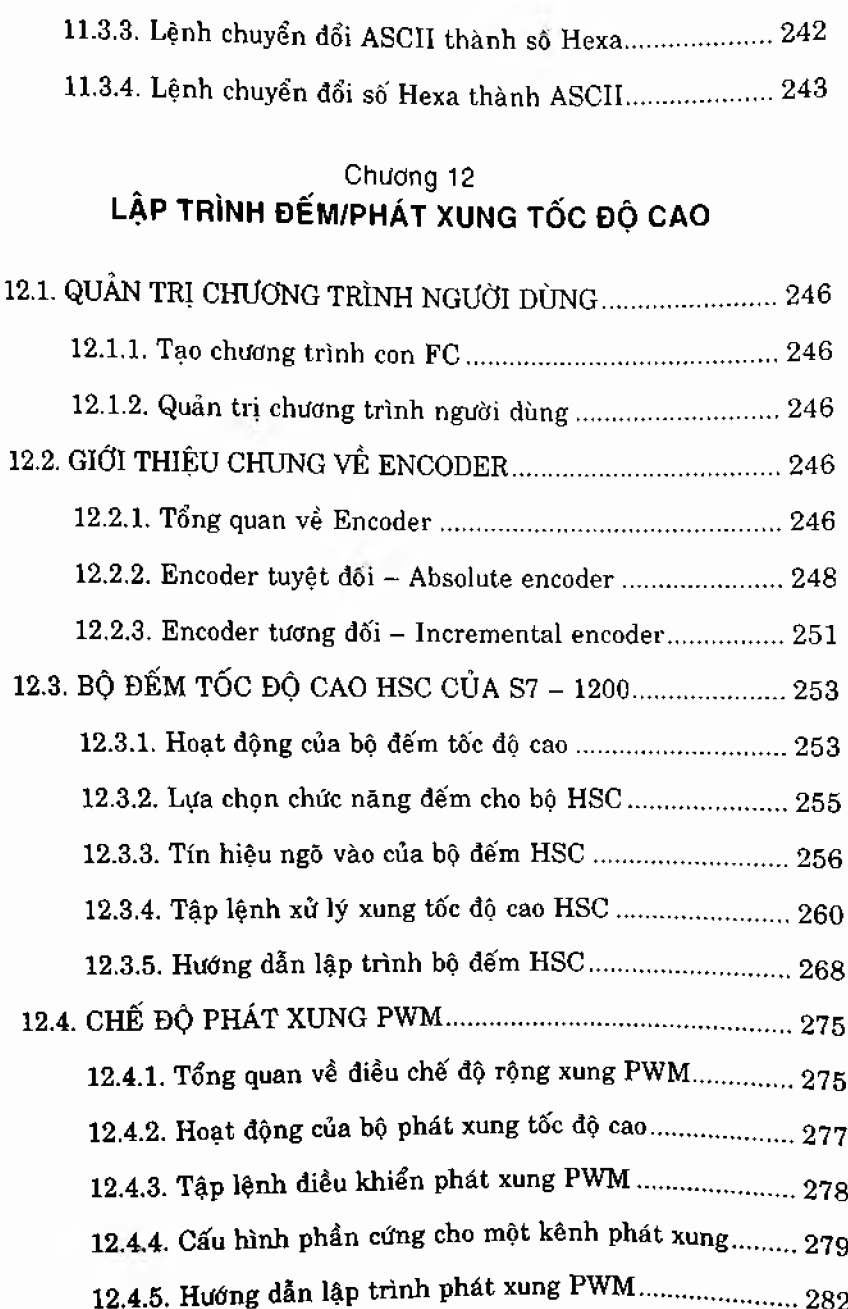

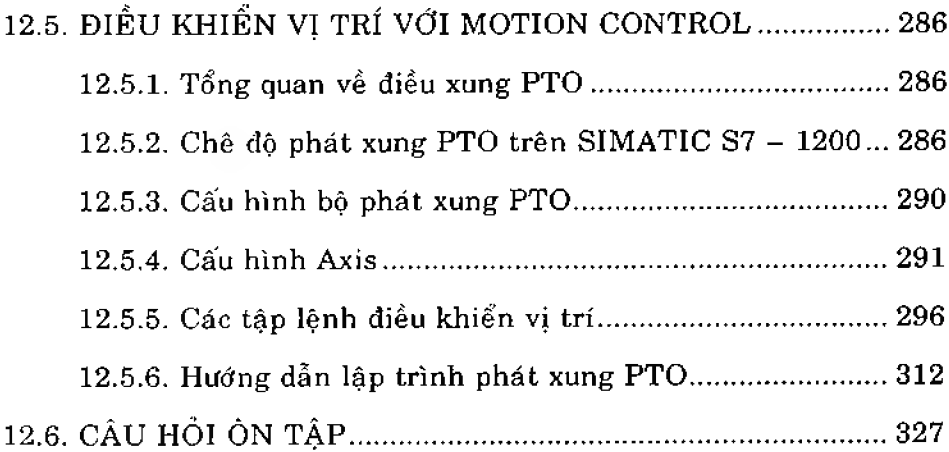

#### **Chương 13 T H IẾ T K Ế H Ệ TH Ố N G Đ lỀ U K H IÊN v ỏ n g k ín** VỚI BỘ ĐIẾU KHIẾN PIC

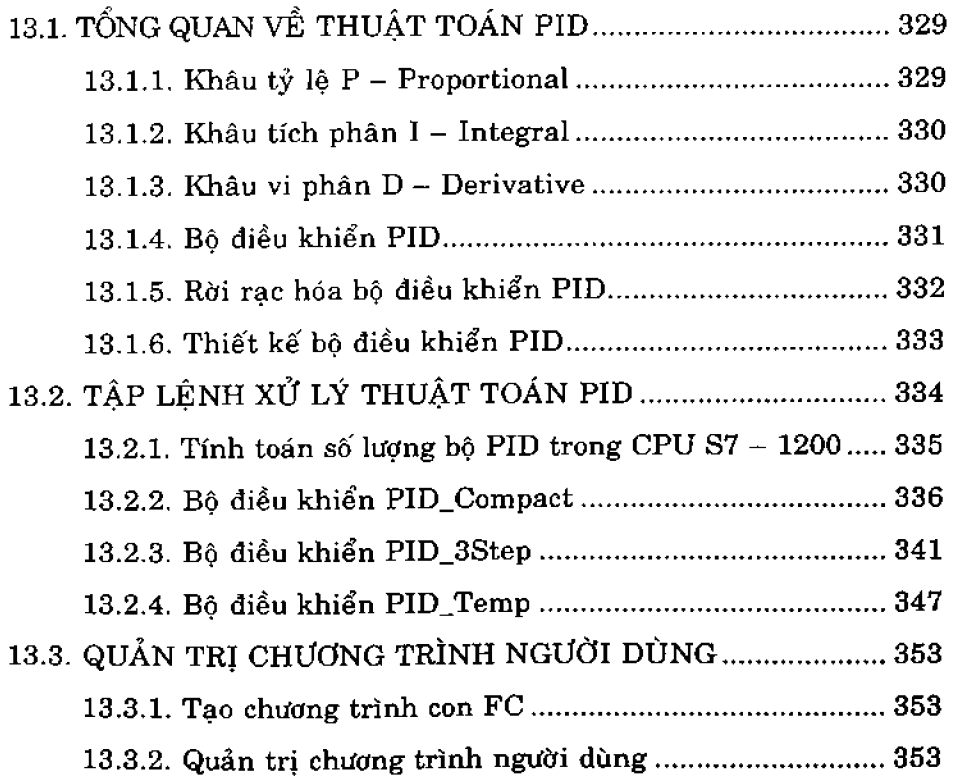

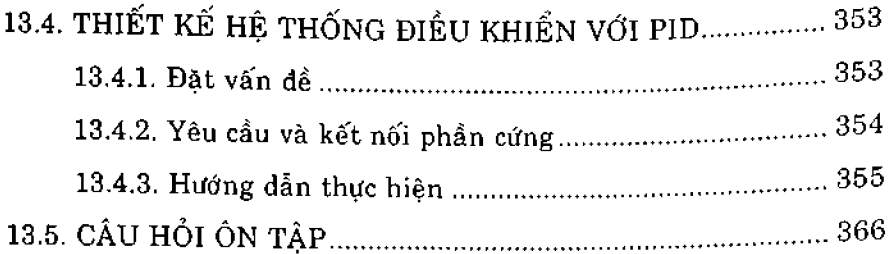

#### Chương 14 LẠP TRINH LƯU TRỰ DỰ LIỆU VỚI RECIPE **VÀ DATA LOGGING**

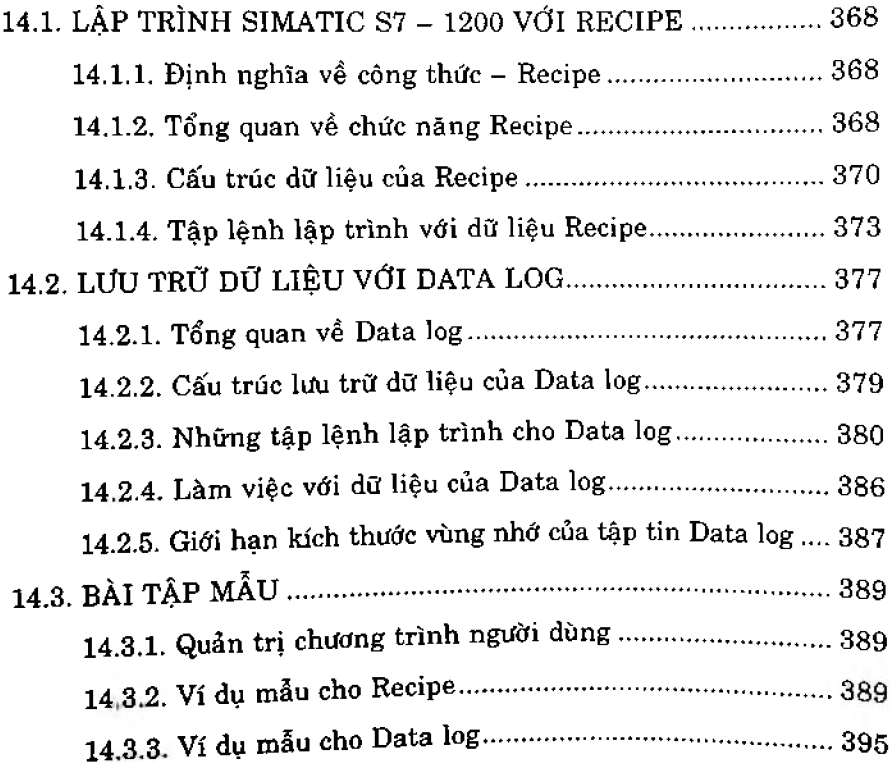

#### Phần III TRUYỀN THÔNG VÀ LẤP TRÌNH VỚI NGÔN NGỮ S7 - SCL

#### Chương 15

#### **LÂP TRÌNH TRUYỀN THÔNG DỮ LIÊU CPU S7 - 1200 VỚI PROFINET**

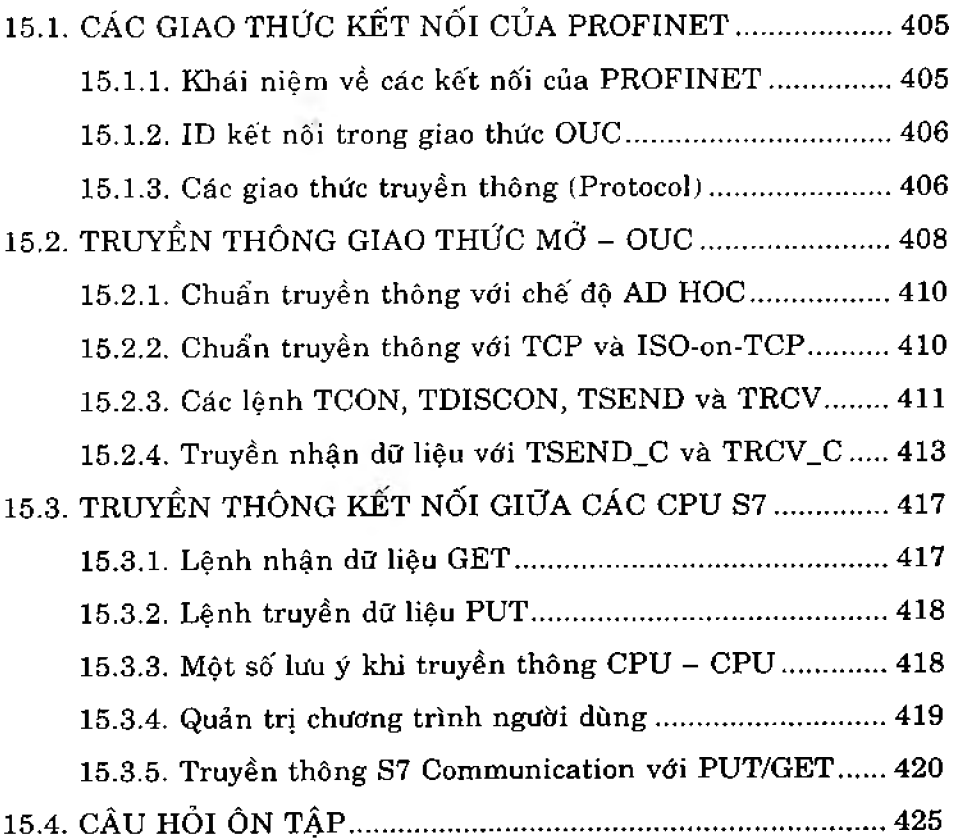

#### **Chương 16**

#### THIẾT KẾ WEB SERVER VỚI USER-DEFINED WEB PAGE

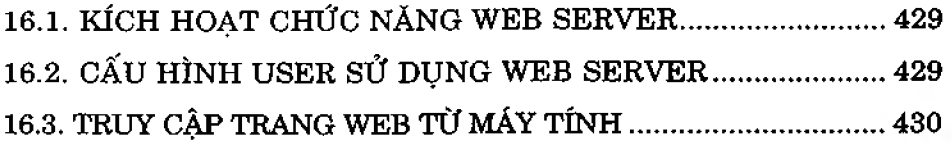

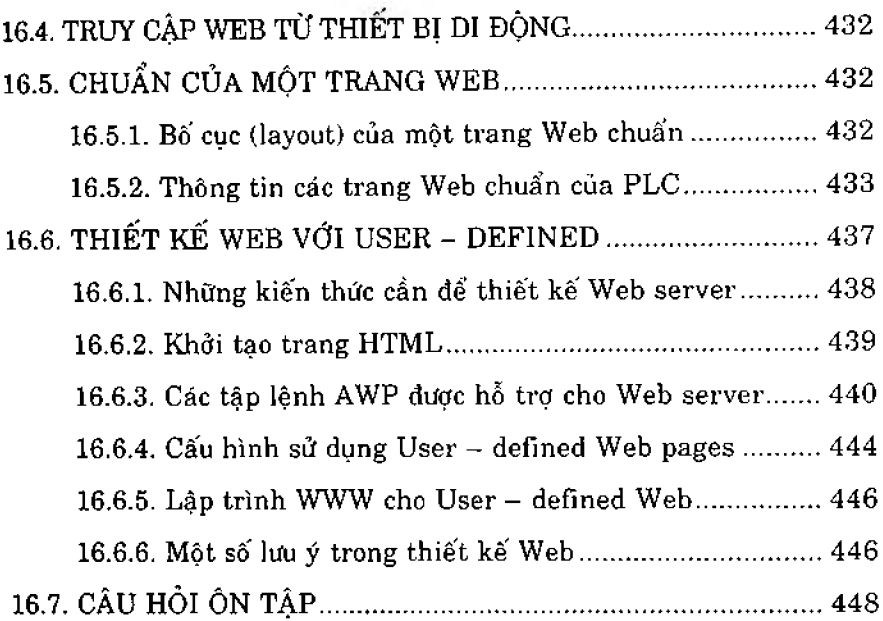

#### Chương 17 NGON NGƯ LẬP TRÌNH S7 – SCL

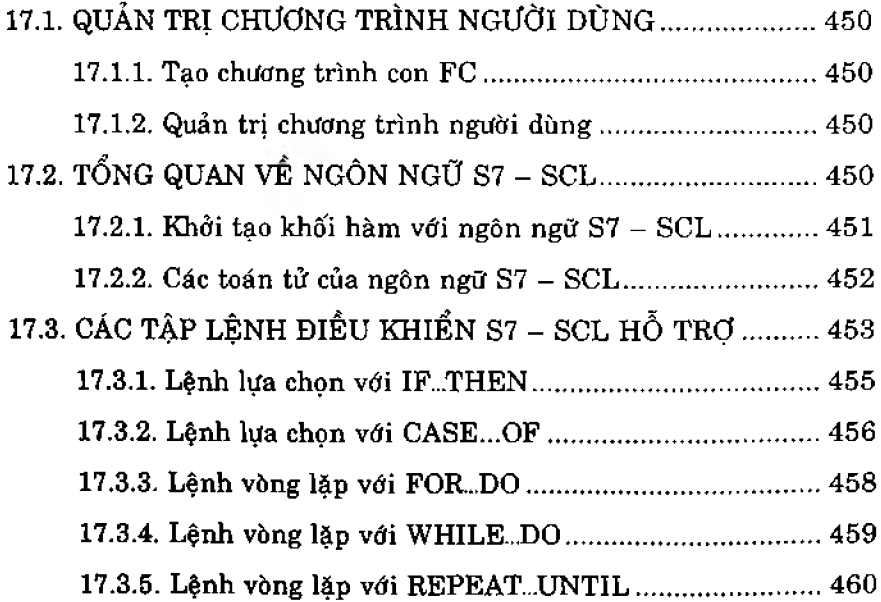

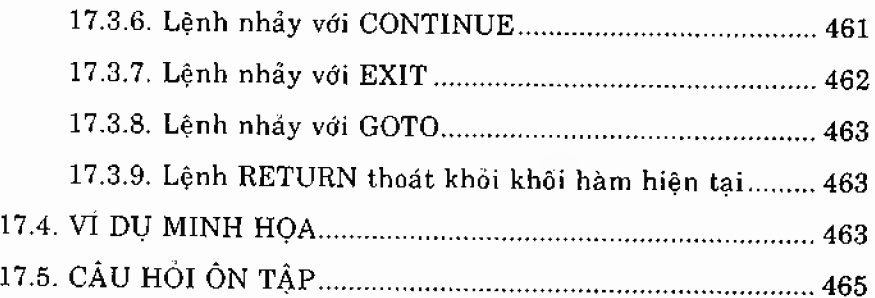

#### Chương 18 CHUYỂN ĐỔI SIMATIC S7 – 200 LÊN SIMATIC S7 – 1200

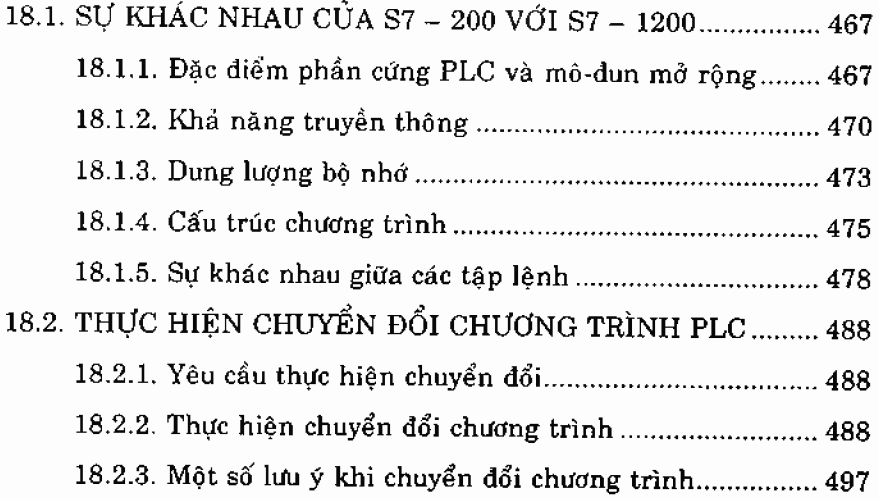

#### Chương 19

#### GIẢI PHÁP ĐIỀU KHIỂN S7 - 1200 TỪ XA VỚI TELECONTROL VÀ SMS

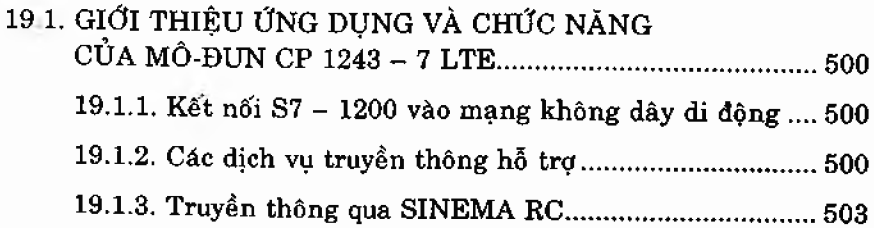

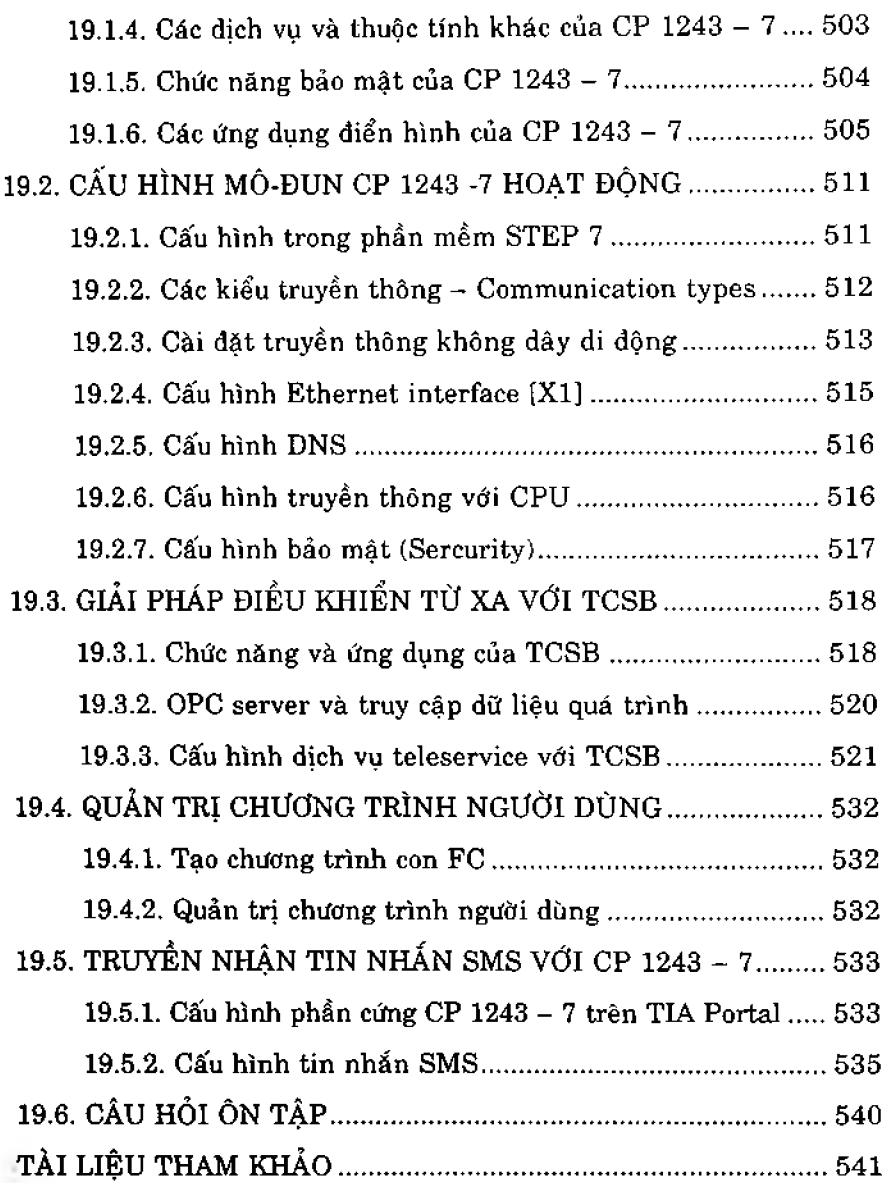